**OXFORD** 

**<https://doi.org/10.1093/bib/bbab221>** Problem Solving Protocol

# **A new method to accurately identify single nucleotide variants using small FFPE breast samples**

Angel[o](http://orcid.org/0000-0001-7363-0423) Fortunato $\mathbf{D}^{\dagger}$ , Diego Mallo<sup>†</sup>, Shawn M. Rupp, Lorraine M. King, Timothy Hardman, Joseph Y. Lo, Allison Hall, Jeffrey R. Marks, E. Shelley Hwang and Carlo C. Maley

Corresponding author: Angelo Fortunato, Biodesign Center for Biocomputing, Security and Society, Arizona State University, 727 E. Tyler St.,Tempe, AZ 85281, USA. Tel.:+1 480 7270695; E-mail: afortun2@asu.edu †These authors contributed equally to this work.

## **Abstract**

Most tissue collections of neoplasms are composed of formalin-fixed and paraffin-embedded (FFPE) excised tumor samples used for routine diagnostics. DNA sequencing is becoming increasingly important in cancer research and clinical management; however it is difficult to accurately sequence DNA from FFPE samples. We developed and validated a new bioinformatic pipeline to use existing variant-calling strategies to robustly identify somatic single nucleotide variants (SNVs) from whole exome sequencing using small amounts of DNA extracted from archival FFPE samples of breast cancers. We optimized this strategy using 28 pairs of technical replicates. After optimization, the mean similarity between replicates increased 5-fold, reaching 88% (range 0–100%), with a mean of 21.4 SNVs (range 1–68) per sample, representing a markedly superior performance to existing tools. We found that the SNV-identification accuracy declined when there was less than 40 ng of DNA available and that insertion–deletion variant calls are less reliable than single base substitutions. As the first application of the new algorithm, we compared samples of ductal carcinoma *in situ* of the breast to their adjacent invasive

**Submitted:** 16 March 2021; **Received (in revised form):** 14 May 2021

© The Author(s) 2021. Published by Oxford University Press.

**Dr. Angelo Fortunato** is an evolutionary and cancer biologist. He is working to integrate evolutionary and ecological concepts into molecular cancer research to identify the molecular basis of cancer prevention, development and evolution.

**Dr. Diego Mallo** is a computational phylogeneticist seeking to understand somatic evolution. He develops methods that use genomic information to estimate how cancers cells evolve and uses them to study how pre-malignant conditions progress to cancer.

**Shawn M. Rupp** is an evolutionary biologist and bioinformatician specializing in making software for streamlining and expanding genomic and metagenomic analysis.

**Dr. Lorraine M. King** has a background in molecular biology of women's cancers: breast, cervical, and ovarian. Currently, her research focus is on heterogeneity in early breast cancer (DCIS).

**Timothy Hardman** is a laboratory technician with experience in oncology research and a background in microbiology as well as biotechnology.

**Dr. Joseph Y. Lo** is Professor and Vice Chair for Research of the Department of Radiology at Duke University School of Medicine. His research focuses on machine learning for medical imaging.

**Dr. Allison Hall** is a board-certified pathologist at Duke University who specializes in breast and gynecologic pathology. Her research interests include developing predictors of progression from DCIS and women's cancers in global health.

**Dr. Jeffrey R. Marks** is a Professor in the Department of Surgery at Duke University. He has been studying the genetics of breast and ovarian cancer for over 30 years.

**Dr. Shelley Hwang's** research has focused on changing treatment paradigms for DCIS and early stage breast cancer. Her interests have spanned a broad range of projects in translational research which seek to elaborate biomarkers in the tumor, the microenvironment, and blood.

**Dr. Carlo C. Maley** is a biologist who specializes in cancer, evolution and computational biology. He works at the intersection of these fields. He focuses on developing better methods to prevent cancer and improve cancer management.

This is an Open Access article distributed under the terms of the Creative Commons Attribution Non-Commercial License [\(http://creativecommons.org/](http://creativecommons.org/licenses/by-nc/4.0/) [licenses/by-nc/4.0/\)](http://creativecommons.org/licenses/by-nc/4.0/), which permits non-commercial re-use, distribution, and reproduction in any medium, provided the original work is properly cited. For commercial re-use, please contact journals.permissions@oup.com

ductal carcinoma samples. We observed an increased number of mutations (paired-samples sign test, *P <* 0.05), and a higher genetic divergence in the invasive samples (paired-samples sign test, *P <* 0.01). Our method provides a significant improvement in detecting SNVs in FFPE samples over previous approaches.

**Key words:** DCIS; NGS; exome; heterogeneity

# **Introduction**

Tumors are characterized by a high-genetic heterogeneity both within the same tumor type and in different parts of the same neoplasm [\[1\]](#page-10-0). Genetic heterogeneity determines the capacity of the neoplastic cell population to adapt to new microenvironments and to develop resistance to therapeutic treatments [\[2](#page-10-1)[–4\]](#page-10-2). We and others have hypothesized that the quantification of genetic heterogeneity will be generally useful for risk stratification of patients [\[5,](#page-10-3) [6\]](#page-10-4). However, in order to do so, we need accurate methods for identifying somatic genomic alterations in neoplasms.

Cancers can develop from different combinations of genetic mutations and each patient typically has a unique mutational profile, distributed among a mosaic of subclones across the tumor [\[7\]](#page-10-5). This makes it difficult to develop universal biomarkers to predict cancer progression based on specific mutations and a single sample from a neoplasm. Alternatively, measures that characterize the underlying evolutionary process do not focus on specific progression mechanisms or the particular mutations that occur, making them more generalizable [\[6\]](#page-10-4). Intratumor heterogeneity is one such measure, and we have successfully used it in the past to predict cancer progression of premalignant diseases [\[8–](#page-10-6)[10\]](#page-10-7) and overall survival in cancers [\[3\]](#page-10-8).

Routine diagnosis in oncology relies on histopathological analysis of formalin-fixed and paraffin-embedded (FFPE) excised tumor samples. Using these samples for genetic analysis has numerous advantages: histopathological analyses are already available for them, specific areas can be selected with precision eliminating the need to take additional samples dedicated to genetic analysis and, moreover, they are archived in large numbers, readily available to carry out retrospective studies. On the other hand, these samples have several technical limitations when used for genetic analyses. Histological fixation and embedding partially degrades and binds amino acids to the DNA, which continues to deteriorate over time [\[11\]](#page-10-9). Deamination of cytosine residues leading to apparent C to T transitions is also a common artifact in FFPE derived DNA [\[12\]](#page-10-10). These problems are exacerbated when the amount of available DNA is limited, because DNA artifacts are not compensated by the abundance of intact molecules, leading to sequencing errors [\[13,](#page-10-11) [14\]](#page-10-12). This is particularly relevant when studying early or precancerous conditions where the lesion can be very small. In order to study genomic intratumor heterogeneity using FFPE samples, we must often sequence the degraded and imperfectly purified DNA extracted from small focal areas of the tumor or precancer. Furthermore, estimates of intratumor heterogeneity as well as other precision medicine efforts are confounded by both false positives and false negatives in the detection of mutations. Precision medicine requires avoiding false positives and negatives which would potentially expose patients to the wrong therapeutic interventions. Thus, there is a clear need for robust and accurate methods for sequencing and detecting mutations in small amounts of DNA extracted from FFPE samples. Most methods commonly used to detect single nucleotide variants (SNVs) in this kind of samples (e.g. Platypus, Mutect2) do not take these biases into account, and it is unclear if their results are robust to them. There are a number of studies benchmarking SNV callers under different circumstances and data sources [\[15\]](#page-10-13) but none for this specific and very important case. cisCall [\[16\]](#page-10-14) stands out as the state-of-the-art method specifically developed to analyze FFPE samples. Here, we developed an alternative approach, a bioinformatic pipeline that refines the calls of existing variant callers to reduce these obstacles for the estimation of genetic intratumor heterogeneity using paired FFPE samples and show that supersedes all these existing methods. We developed this somatic-variant postprocessing pipeline by empirical optimization using 28 whole exome sequencing replicates—DNA samples sequenced twice independently, and validated the results using a different, high depth, sequencing technique.

Most scientific disciplines rely heavily on replication to measure stochasticity and reduce different types of errors. However, most sequencing experiments do not use any kind of biological or technical replication, relying on increasing levels of sequencing depth and postprocessing strategies to improve their accuracy. This limitation has been highlighted in the past in a small number of studies [\[17,](#page-10-15) [18\]](#page-10-16). These studies identified quality control metrics that correlate with the concordance between technical replicates and their relative importance. However, only very recently has this concept been applied to the improvement of variant-calling methods [\[19,](#page-10-17) [20\]](#page-10-18). Karimnezhad *et al.* [\[19\]](#page-10-17) advocate using the intersection SNVs identified by different methods and/or technical replicates, whereas Kim *et al.* [\[20\]](#page-10-18) developed a variant-calling method (RePlow) that leverages technical replicates to dramatically improve the specificity in the detection of somatic variants present at very low variant allele frequency. This approach is promising but requires the generation of technical replicates for all study samples, potentially doubling sequencing costs. Alternatively, here we present and implement a strategy to use a small number of technical replicates to optimize a pipeline, which then can be used to estimate intratumor genetic heterogeneity reliably without the need to use technical replicates for all study samples.

We selected a precursor of breast cancer, ductal carcinoma *in situ* (DCIS), to develop and optimize our pipeline because most of these tumors are detected in the early phase of their development, and there is an important clinical need to be able to estimate the risk level of this commonly diagnosed precancer in order to better understand the genomic changes that are associated with cancer progression. Improved risk stratification in DCIS could guide improvements in management of the condition and therapeutic intervention. The majority of breast tumors develop in the terminal duct lobular unit, mainly starting among duct cells [\[21,](#page-10-19) [22\]](#page-10-20) [\(Figure 1\)](#page-2-0). The cancer cells proliferate within the ducts and deform their anatomical structure. Despite the ducts' growth in volume their walls remain intact, confining the tumor cells in the lumen, separating them from nearby tissues and limiting their dissemination. In this phase, the tumor is defined as DCIS. Subsequently, the cells may evolve to invasive disease, crossing the duct wall's boundaries, invading the surrounding tissue, and potentially metastasizing. DCIS tumors can remain noninvasive but there is substantial evidence that a subset will invade and, in some cases, metastasize. The

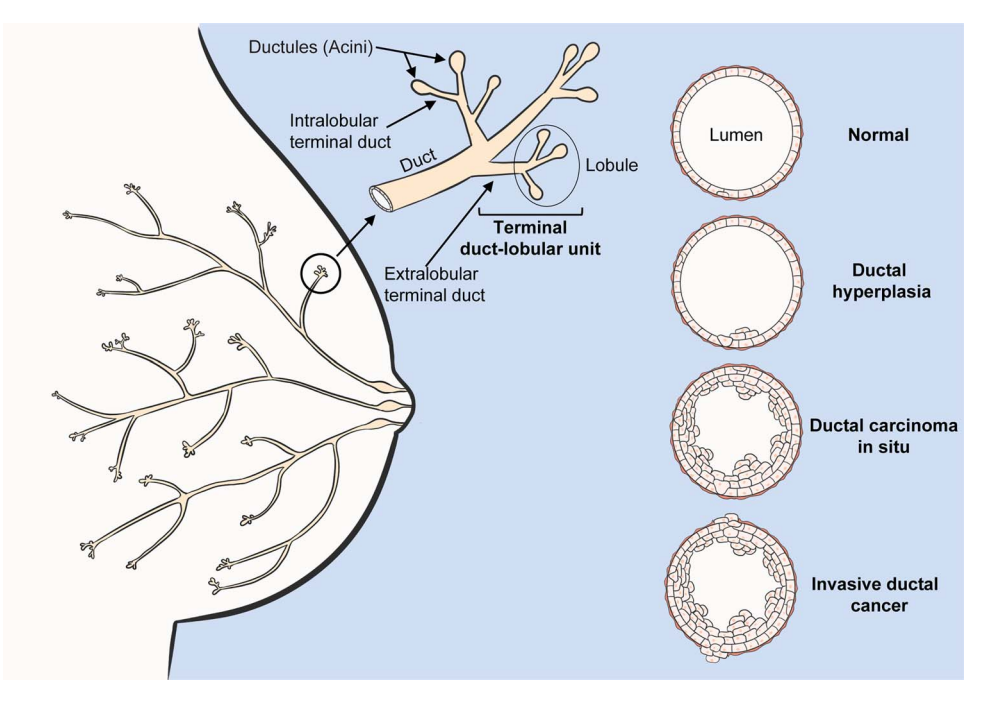

<span id="page-2-0"></span>**Figure 1.** Breast cancer anatomy. Schematic representation of mammary gland anatomy and cancer development. The majority of breast tumors develop in the terminal duct lobular unit, 80% starting among ductal cells. Initially, the duct suffers a benign hypertrophic growth of cells that can progress into ductal carcinoma *in situ* (DCIS). In this phase the neoplasm is confined within the duct's lumen and it is still clinically benign. Cancer cells can cross the duct wall's boundaries, invading nearby tissues (IDC) and metastasizing.

development of a new bioinformatic algorithm to identify somatic SNVs and measure genetic heterogeneity could provide a significant contribution to the estimation of DCIS patients' risk for progressing to breast cancer.

## **Results**

Ideally, the same sample of tumor DNA, when sequenced twice with the same methodology, should give the same results (detect the same mutations). We developed our mutation detection pipeline [\(Figure 2,](#page-3-0) [Supplementary Figure S1\)](https://academic.oup.com/bib/article-lookup/doi/10.1093/bib/bbab221#supplementary-data), optimized it using duplicate (technical replicate) whole exome sequencing of the same samples, and validated our results using deep targeted sequencing.

## **Pipeline optimization**

We used an empirical method for optimizing the analysis algorithm through the comparison of technical replicates of whole exome sequences. Any variant detected only in one sample but not in the other is likely the result of a sequencing or data processing error. This approach allowed us to systematically and objectively compare alternative parameterizations of the estimation pipeline to single out the best overall and to find the most generalizable parameter values using cross-validation.

In order to optimize our pipeline, we assigned a range of values to explore for each of the 13 parameters that control its execution [\(Figure 2,](#page-3-0) [Supplementary Figure S1\)](https://academic.oup.com/bib/article-lookup/doi/10.1093/bib/bbab221#supplementary-data) and explored every possible combination of them, scoring each using a statistic that integrates the central tendency and dispersion of the heterogeneity across the 28 technical replicates. Furthermore, we used different DNA quantities (from 20 ng to *>*100 ng) to determine the limits of the method on small amounts of DNA [\(Supplementary Table S1\)](https://academic.oup.com/bib/article-lookup/doi/10.1093/bib/bbab221#supplementary-data).

The resulting algorithm [\(Figure 2\)](#page-3-0) yielded a mean similarity across the 28 technical replicates of 88% (range 0–100%) [\(Figure 3,](#page-3-1) [Supplementary Table S2\)](https://academic.oup.com/bib/article-lookup/doi/10.1093/bib/bbab221#supplementary-data), which constitutes a 5-fold improvement over using the same variant caller—Platypus without any postprocessing of the results [\[23\]](#page-10-21), (17.8%, range: 0.1–61.8%). We identified a mean of 21.4 (range 1–68) SNVs per sample [\(Table 1\)](#page-4-0), which are distributed throughout the entire exome [\(Supplementary Figure S2\)](https://academic.oup.com/bib/article-lookup/doi/10.1093/bib/bbab221#supplementary-data). In comparison against the state-of-the-art FFPE-specific variant caller—cisCall, our algorithm shows a 2-fold improvement in mean similarity (cisCall: 39.2%, range: 5–81%) [\(Supplementary Table S3\)](https://academic.oup.com/bib/article-lookup/doi/10.1093/bib/bbab221#supplementary-data).

Finally, we also assayed an alternative implementation of our algorithm that uses Mutect2 to call variants, but it achieved a much lower accuracy, with a mean similarity (including indels) across the 28 technical replicates of only 2.4%, range 0.4–6.9%. Overall, we found that only 14.9% of the SNVs overlap between our main pipeline and this alternative implementation using Mutect2.

#### **Intratumor genetic heterogeneity estimation pipeline**

In order to estimate the genetic heterogeneity between two samples (A, B), we applied the concept that the presence of a high confidence variant in one sample should increase the confidence of that variant in the other sample. This concept could also be applied to multiregion sequencing projects. We implemented this in a crossed unequal comparison scheme [\(Figure 2,](#page-3-0) [Supplementary Figure S1\)](https://academic.oup.com/bib/article-lookup/doi/10.1093/bib/bbab221#supplementary-data), by which the set of filtered variants detected in a sample is compared against all variants estimated in the other sample. This comparison is then reversed, to finally integrate the result of the two comparisons by considering any variant found common in either comparison as common, or private otherwise. Thus, if a variant has been detected with high confidence in one sample and has also been detected in

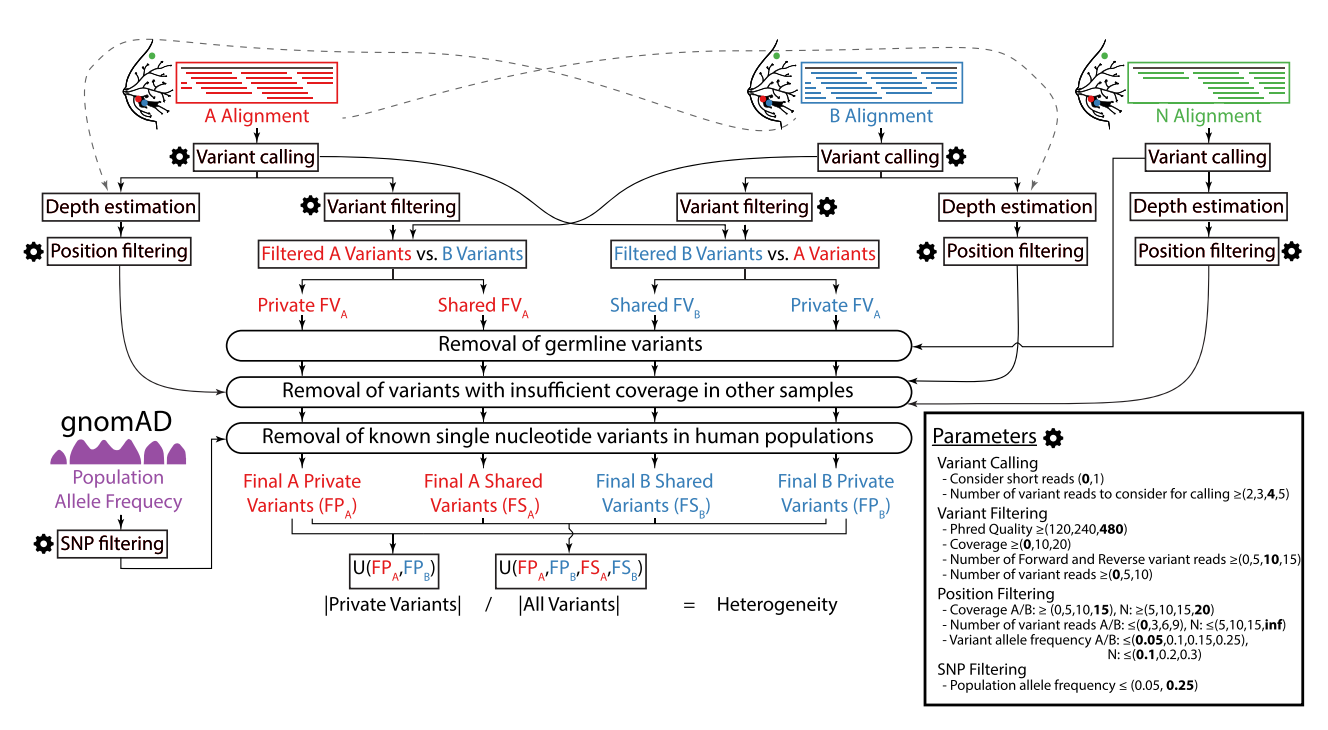

<span id="page-3-0"></span>**Figure 2.** Flowchart of the algorithm used to estimate the genetic heterogeneity between two samples and details of its optimization. Inputs: aligned sequences (BAM files) of the two samples (A, in red; and B, in blue) and their healthy tissue control (N, in green), population allele frequency data from the gnomAD database (single nucleotide polymorphisms, SNPs, in purple), and user-specified configuration parameters (gear icon). Outputs: estimate of the genetic heterogeneity between samples A and B and set of variants (level of detail user-specified). All parameters that control this pipeline are detailed in the Parameters box, accompanied by the range of values assayed during optimization between parentheses and the final set of optimized values in bold. The key step of this algorithm is the generation of two sets of private and common variants by comparing the variants in the two samples twice, alternatively filtering one of the sets and using all variants from the other.

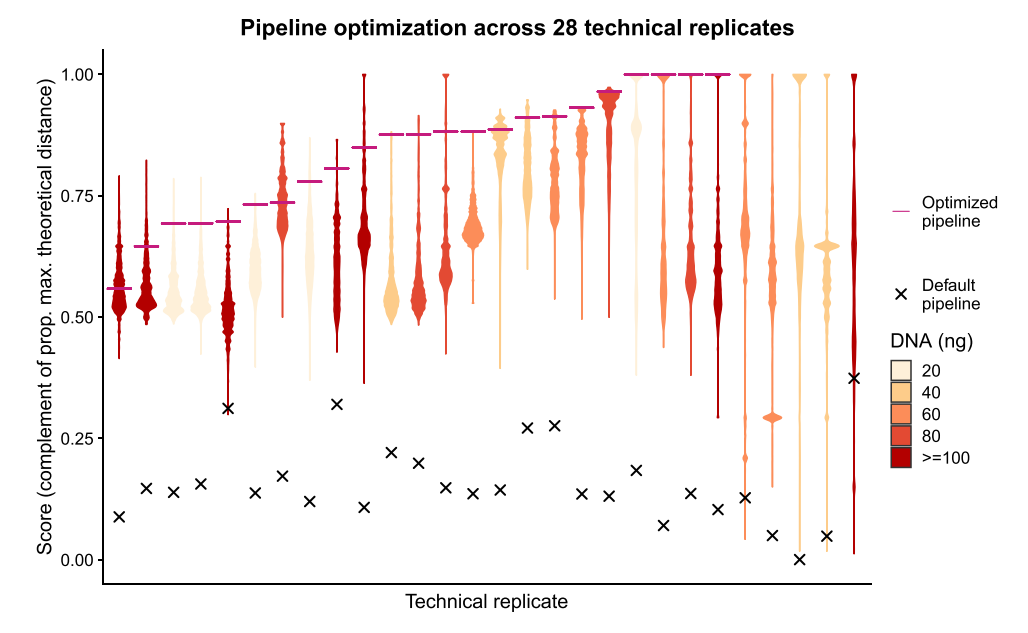

<span id="page-3-1"></span>**Figure 3.** Empirical optimization of the variant postprocessing algorithm. Each violin plot summarizes the distribution of optimization scores of 5 308 416 combinations of values of the 13 parameters that control the pipeline for one of the 28 technical replicates (same DNA sample processed twice independently). The optimization score indicates the two-dimensional euclidean distance to the theoretical optimum value of similarity between technical replicates (1) and proportion of final common variants that have a population allele frequency below 0.05 (1) relative to the maximum possible distance. After parameter optimization the similarity between the technical replicates was on average 88%, range 0-100% (x = score before optimization; —: score after optimization; colors indicate the amount (ng) of DNA used as template).

the other sample–even if with low confidence–the variant is considered present in both samples. However, if a variant is detected with low confidence in both samples the variant is discarded, preventing an artificial increase in the confidence of shared variants. Finally, variants that are detected with high confidence in only one sample and not detected even at low confidence in the other sample, are considered private. Before the integration step, the algorithm refines the variants removing

<span id="page-4-0"></span>**Table 1.** Similarity between technical replicates and number of variants. The similarity between technical replicates on average is 88%, range 0–100%. Number of total, common and private SNVs. Common SNVs: SNVs detected in both replicas of the same DNA samples; Private SNVs: SNVs detected only in one of the two DNA sequences of the same DNA

| Sample          | Common         | $A + B$        | Total          | Similarity (%) |
|-----------------|----------------|----------------|----------------|----------------|
| <b>DCIS-017</b> | $\mathbf 0$    | $1\,$          | $\mathbf{1}$   | 0              |
| DCIS-020-B3     | 19             | 8              | 27             | 70.4           |
| DCIS-020-B6     | 57             | 11             | 68             | 83.8           |
| DCIS-028-K12    | 4              | 0              | $\overline{4}$ | 100            |
| DCIS-029-D5     | 20             | 6              | 26             | 76.9           |
| DCIS-029-D8     | 11             | 2              | 13             | 84.6           |
| <b>DCIS-050</b> | 8              | 1              | 9              | 88.9           |
| <b>DCIS-064</b> | 28             | $\overline{2}$ | 30             | 93.3           |
| <b>DCIS-080</b> | $\overline{7}$ | 0              | $\overline{7}$ | 100            |
| DCIS-094-B11    | 45             | 4              | 49             | 91.8           |
| DCIS-094-B7     | 35             | 1              | 36             | 97.2           |
| <b>DCIS-122</b> | 3              | 0              | 3              | 100            |
| <b>DCIS-135</b> | 9              | $\overline{2}$ | 11             | 81.8           |
| <b>DCIS-163</b> | $\mathbf{1}$   | 0              | $\mathbf{1}$   | 100            |
| <b>DCIS-164</b> | 44             | 2              | 46             | 95.7           |
| DCIS-168-C4     | 55             | $\overline{2}$ | 57             | 96.5           |
| DCIS-168-C8     | 41             | $\mathbf 0$    | 41             | 100            |
| <b>DCIS-171</b> | NA             | NA             | NA             | NA             |
| <b>DCIS-178</b> | 8.0            | 0              | 8              | 100            |
| <b>DCIS-211</b> | 12             | $\mathbf 0$    | 12             | 100            |
| <b>DCIS-213</b> | NA             | NA             | NA             | NA             |
| DCIS-222-B10    | 6              | 0              | 6              | 100            |
| DCIS-222-B6     | 1.0            | 0              | $\mathbf{1}$   | 100            |
| DCIS-225-A16    | 9              | 5              | 14             | 64.3           |
| DCIS-225-A6     | NA             | NA             | NA             | NA             |
| <b>DCIS-227</b> | 6              | 0              | 6              | 100            |
| <b>DCIS-250</b> | NA             | NA             | NA             | NA             |
| <b>DCIS-267</b> | 33             | 5              | 38             | 86.8           |
| Average         | 19.3           | 2.2            | 21.4           | 88.0           |
| ${\rm SD}$      | 18.2           | 2.9            | 19.8           | 21.4           |

detected germline variants, known germline variants in human populations, and variants with insufficient coverage in either the normal sample (all variants) or the other sample (private variants) (see Methods for additional details).

## **Validation of filtering parameters**

We performed a 5-fold cross-validation study to assess the sensitivity of the optimization strategy to input data, and how well the algorithm generalizes to independent datasets. The optimization strategy was relatively robust to the input data, returning a mean evaluation score (empirical cumulative distribution of test score) of 0.79, range 0.4–1 [\(Supplementary Figure S3\)](https://academic.oup.com/bib/article-lookup/doi/10.1093/bib/bbab221#supplementary-data). Importantly, this experiment shows the robustness of the overall optimal model across different cross-validation folds, being the model with the highest mean training score and within the top 0.00006% of the mean test scores in this cross-validation analysis. The test score of the overall optimal model is always as good or better than the model selected based on the training score for each fold, and both are always better than the scores obtained by cisCall. The test scores for some folds are relatively low for both methods. Our score integrates information of central tendency and dispersion (see Methods for details) but is calculated using a small sample size in the test set  $(n \le 7)$ . The test set always includes samples across all categories of initial amount of DNA. The small number of samples of different quality increases the dispersion of the values and, in turn, decreases the final test scores.

## **Sensitivity analysis of the number of technical replicates**

We saw a fast increase in the relative score, reaching a plateau with just six technical replicates and exhibiting diminishing returns when going over 10 technical replicates [\(Supplementary Figure S4\)](https://academic.oup.com/bib/article-lookup/doi/10.1093/bib/bbab221#supplementary-data). With six technical replicates the results are very close to the ones obtained using the whole dataset, resulting in conditions that show a mean empirical cumulative probability of the optimization score that is 0.98 times the score obtained using all samples.

## **Validation of somatic variants**

In order to validate the identified mutations with our new method, we analyzed the same DNA used for the exome sequences using targeted primers and the AmpliSeq™ technology. We achieved an average of 18 821 (tumor) and 12 904 (control) read coverage for each SNV in the validation set. The comparison of the data confirmed 89.6% (with optimal parameters, O) and 86.3% (with permissive parameters, P) SNVs identified by applying our pipeline to the exome sequence [\(Table 2\)](#page-5-0).We found two (O) or two (P) of the unconfirmed variants belong to the same gene MUC6 characterized by highly repetitive sequences, thus subject to read alignment errors and known to have an unreliable reference sequence [\[24\]](#page-10-22). Excluding all MUC6 (three (O) or three (P) variants), we validated 90.7% (O) or 86.7% (P) of the remaining variants. We found that 21.4% (O) and 18.7% (P) of the confirmed variants are also present

<span id="page-5-0"></span>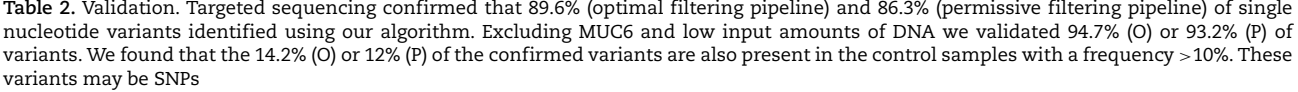

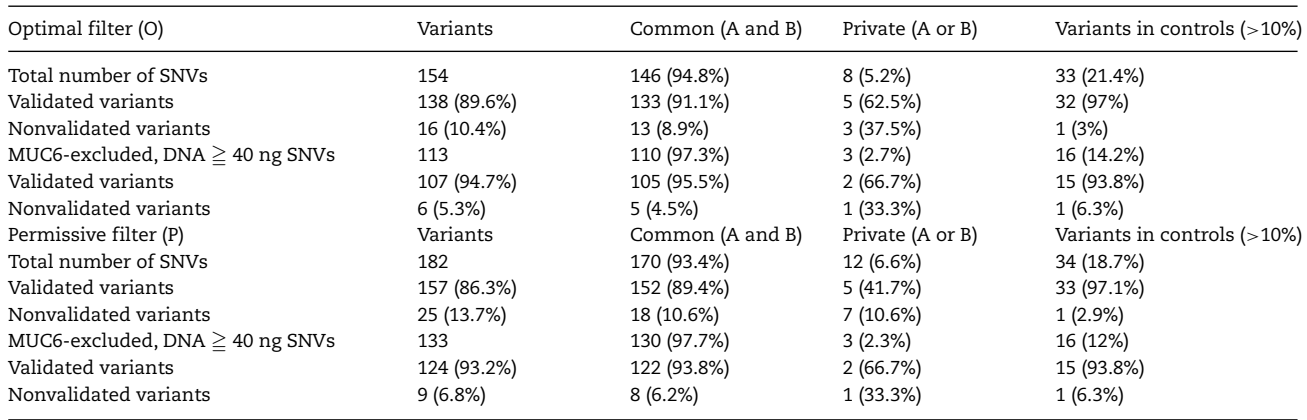

in the control samples with a frequency *>*10%; thus, these could be SNPs and not somatic mutations [\(Table 2\)](#page-5-0). However, the expected frequency (50%) of the two alternative alleles of a germline SNP only occurs in seven (O and P) cases, if we include alleles with frequency *>*40% [\(Supplementary Table S4,](https://academic.oup.com/bib/article-lookup/doi/10.1093/bib/bbab221#supplementary-data) [Supplementary Figure S5\)](https://academic.oup.com/bib/article-lookup/doi/10.1093/bib/bbab221#supplementary-data). Importantly, we found a strong negative correlation between the amount of input DNA used (20, 40, 60 and 80 ng, validation set) for the NGS libraries and the inability to identify correctly the SNPs in the germ line DNA (Spearman correlation *r* = −0.31, *P <* 0.0001(O), *r* = −0.28, *P <* 0.001(P); [Supplementary Table S4\)](https://academic.oup.com/bib/article-lookup/doi/10.1093/bib/bbab221#supplementary-data). Excluding MUC6 variants and DNA samples with less than 40 ng (this cut-off value reduces the errors by 50%), we validated 94.7% (O) or 93.2% (P) of the variants, however, three (2.7%) (O) or three (2.3%) (P) variants were detected only in one of the two technical replicates.

We found that insertion–deletion variants are an unreliable subset of mutations (22 (O) and 16 (P) indels tested: 31.8% (O) and 31.3 (P) indels fully validated, 31.8% (O) and 25 (P) indels partially validated, in which not all nucleotides have been confirmed).

#### **Breast cancer genetic divergence**

In order to showcase the application of our algorithm, we compared synchronous samples from two regions of DCIS and one sample of invasive ductal carcinoma (IDC) in each of 53 patients. We found a statistically significant difference in the number of mutations between these two diseases, (mean 10.40 in DCIS and 18.05 in IDC, paired-samples sign test, *P <* 0.05). Importantly, our method allowed us to measure a statistically significant genetic divergence (heterogeneity) between the two synchronous DCIS samples and between DCIS versus IDC samples [\(Figure 4\)](#page-5-1) (paired-samples sign test, *P <* 0.01; Mann– Whitney *U* test, *P <* 0.01). Genetic divergence is defined as the percentage of mutations detected in the union of the mutations from the two samples that are not shared by both samples. It is a common metric in evolutionary biology to estimate the amount of evolutionary change that has occurred since two populations shared a common ancestor. Previous work has shown that genetic divergence can predict progression to malignancy [\[8–](#page-10-6)[10\]](#page-10-7).

## **Discussion**

Cancer is a disease of clonal evolution, and intratumor heterogeneity is its fuel. There is increasing recognition that this

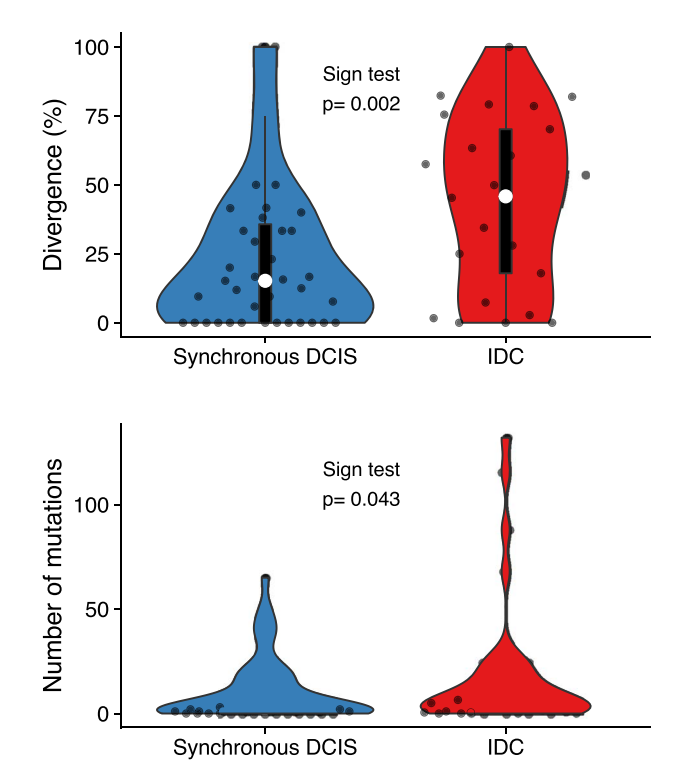

<span id="page-5-1"></span>**Figure 4.** Mutational burden and genetic divergence. The average of the number of mutations of synchronous DCIS samples  $(10.40 \pm 15.31$  SD) is lower than the IDC samples ( $18.05 \pm 31.48$  SD) and there is a statistically significant difference between the two groups, paired-samples sign test, *P <* 0.05. We found a statistically significant difference in genetic divergence comparing two regions of synchronous DCIS (21.48% $\pm$ 17.54 SD) versus the divergence between synchronous DCIS IDC samples (44.51%  $\pm$  29.04 SD) within the same patient, pairedsample sign test and Mann–Whitney *U* test, *P <* 0.01. White circle = median, box limits indicate the 25th and 75th percentiles; whiskers extend 1.5 times the interquartile range from the 25th and 75th percentiles; curves represent density and extend to extreme values. Data points are plotted as dots.

heterogeneity poses a challenge for traditional sampling and prognosis, as different biopsies may sample different clones with variable relevance to the future behavior of the tumor. However, because heterogeneity itself drives clonal evolution, the magnitude of heterogeneity may itself be prognostic. Our previous studies of metrics of intratumor heterogeneity showed

that one robust measure is the degree to which two samples from the same tumor have genetically diverged (i.e. genetic diversity) [\[9\]](#page-10-23). This measure has the useful property that the more of the genome is sequenced the more accurate it becomes. We hypothesized that those DCIS lesions with greater clonal heterogeneity would be more likely to progress to invasive and metastatic disease. However, in order to test that hypothesis, we required a reliable method to measure clonal heterogeneity in this experimental system. Here we have developed, characterized and validated a method to measure genetic divergence from two FFPE derived DNA samples from the same tumor, solving this limitation. Our bioinformatics pipeline represents a significant methodological advance compared to the currently available bioinformatic tools used for the analysis of small FFPE samples.

The sequencing of small quantities (less than 200 ng) of DNA extracted from FFPE samples leads to low coverage, high duplication rates and substantial sequencing errors that require correction in order to obtain accurate detection of somatic mutations. Variant-calling software packages need to be optimized to reduce the impact of sequencing errors. This is particularly important in the study of heterogeneity, as well as precision medicine, as both false positive and false negative detection of mutations can impact clinical decision making and diminish the predictive power of heterogeneity as a potential biomarker.

Any study of tumor heterogeneity using comparable DNA samples must account for and minimize technical variation. We found 88% of the variants were detected in both duplicated sequences and 94.7% excluding the MUC6 gene and those samples with ≤40 ng input DNA. Both levels of filtering stringency tested (optimal and permissive) have proven successful. As expected, the relaxed version of the algorithm allows the detection of a higher number of variants in exchange for a small reduction of accuracy. It is surprising that, when not using a postprocessing pipeline such as the one presented here, variant callers like cisCall, Platypus and Mutect2 generated a range of relatively inaccurate results on our WES data, with similarities between the technical replicates of only 39.2%, 17.8% and 2.4%, respectively. Our systematic study reveals the magnitude of uncertainty related to making mutation calls from small amounts of FFPE derived DNA.

We validated the bioinformatic algorithm by resequencing the regions containing the variants using a different sequencing technique: AmpliSeq™. This technology allows for a deep resequencing of the regions of interest, improving our ability to identify mutations correctly. The comparison between the data obtained with these two techniques allowed us to validate the new algorithm. Among these, some are presumably SNPs and not somatic variants. However, the frequency of the two alternative alleles is often far from the expected frequency of 50%. This could be because of difficulties encountered when sequencing with AmpliSeq™ to analyze DNA extracted from FFPE, or biological signals of neoplastic DNA present in the control samples. The fact that there is a strong statistically significant negative correlation between the amount of DNA used for the preparation of the libraries and the presence of SNPs detected as SNVs suggests that at least 40 ng of input DNA be used for standard library preparation. In particular, this result indicates that the quality and quantity of control DNA is a key factor in the ability to correctly identify somatic mutations in tumors. In many instances, control DNA is not a limiting factor and higher amounts can be used for the preparation of the NGS libraries. Moreover, control samples could be collected during surgery or from blood cells, obtaining DNA from specimens that

have not undergone the effect of fixation and DNA deterioration. Our algorithm allows us to modulate the stringency of SNP filtering parameters and to obtain the frequency of each potential SNP in the population.

The variants detected using our algorithm were distributed over the entire exome and we have cataloged numerous mutations in well-known breast cancer genes. As a first application of the new algorithm, we compared synchronous DCIS and invasive (IDC) samples. We identified a statistically significant increase in the number of mutations and genetic divergence in the invasive samples compared to DCIS samples. This result has been described in other types of tumors [\[9\]](#page-10-23). Given these findings, we can test if genetic divergence between regions of DCIS predicts future recurrence of DCIS or progression to IDC in a larger cohort.

The current version of our algorithm has been developed and implemented to fit our needs, analyzing two samples per patient to measure their genetic divergence. However, this strategy is easy to generalize to any number of samples to apply it to larger multiregion datasets. We have not done it here since there are some nuances that may need to be adjusted depending on the final purpose of the called SNVs. The removal of variants with insufficient coverage in other samples is the main focus of these decisions. For example, for a downstream analysis that does not integrate uncertainty easily, the algorithm could require enough coverage in most (or all) samples, discarding variants with a lot of missing data, whereas for other applications those SNVs could be kept if they are at least present in another sample, assigning missing values or a measure of uncertainty to samples with insufficient coverage. The core step of the algorithm comparison of filtered and unfiltered sets of variants—could be kept as it is. However, we also envision more stringent alternatives in which a variant must be present in more than one nonfiltered sample to be kept in the final set. The removal of germline variants and SNPs would remain, since it does not depend on the number of samples.

## **Conclusion**

We developed a bioinformatics pipeline to analyze pairs of DCIS samples taken from the same neoplasm. We identified the mutations present in each sample and we showed that this method has high fidelity in technical replicates and is capable of identifying different levels of genetic heterogeneity between regions of the same tumor. This algorithm is easily modifiable and can be integrated with additional parameters or different ranges of values, allowing investigators to choose the level of filtering stringency most appropriate for their system. These parameter values can be reoptimized for a different experimental system with as few as six sets of technical replicates, and the optimized set of parameter values provided here is robust to changes in the input data and thus is expected to translate well to other systems. These characteristics make our algorithm readily applicable to large tissue banks of FFPE samples of any neoplasm and are particularly useful for studies to quantify genomic heterogeneity.

## **Online methods**

#### **Clinical data of patients and biological samples**

This study was approved by the Institutional Review Board (IRB) of Duke University Medical Center, and a waiver of consent was obtained according to the approved protocol. FFPE breast tissue blocks were retrieved from Duke Pathology archives. All cases

underwent pathology review (AH) for tissue diagnosis and case eligibility.

Breast tumors were classified using the World Health Organization criteria [\[25\]](#page-10-24). Following pathology review, a total of 66 separate patients are included in this study. All DNA was extracted from archival FFPE thin sections stained with hematoxylin. For tumors, the study pathologist identified areas of DCIS or invasive cancer that were macrodissected to enrich for tumor epithelial cells. Control DNA was extracted from either distant benign areas of the breast or a benign lymph node using the same procedure employed for the tumor containing areas. These benign areas were confirmed to be devoid of tumor by the study pathologist.

A total of 28 breast tumor DNA samples were included in the development of the method procedure divides as follows: pure DCIS (DCIS not associated with invasion; *n* = 15 tumors, from 11 patients), synchronous DCIS (DCIS identified concurrently with invasive cancer; *n* = 6 tumors, from six patients) and IDC (*n* = 7 tumors, from five patients) [\(Table 3\)](#page-8-0). Fifty-three synchronous DCIS patients were used for the experimental validation of the new algorithm. For each patient we selected two DCIS samples located at least 8 mm apart (total 106 samples) and 37 IDC samples derived from the same synchronous DCIS patients. Each specimen was macrodissected and DNA extracted separately. IDCs and DCIS were graded according to the Nottingham grading system [\[26\]](#page-10-25) or recommendations from the Consensus conference on DCIS classification [\[27\]](#page-10-26), respectively.

#### **DNA extraction**

The DCIS component of all cases as well as IDC from synchronous DCIS cases were macrodissected separately, following hematoxylin staining, of between 10 and 25 five-micron-thick histological sections. The first and last slides were stained with hematoxylin–eosin (H&E) staining and reviewed by a pathologist to confirm the presence of  $\geq$ 70% of neoplastic cells.

DNA was extracted using the FFPE GeneRead DNA Kit which incorporates enzymatic cleavage of DNA at uracil residues via uracil DNA glycosylase reducing the problem of cytosine deamination (Qiagen, cat n. 180 134) according to manufacturers' instructions. DNA quantification was performed using a Qubit™ 1X dsDNA HS Assay Kits (ThermoFisher, cat. n. Q33230), and DNA quality assessed with an Agilent 2100 Bioanalyzer.

#### **DNA sequencing**

We sequenced different quantities of genomic DNA (20, 40, 60, 80, 100, *>*100 ng) to estimate the effects of DNA quantity on the estimation of intratumor genomic heterogeneity. All technical replicates were separated into two aliquots from the same tube of DNA sample before all subsequent steps. For experimental validation of the new algorithm, we used ≥40 ng of genomic DNA. Each aliquot was sheared to a mean fragment length of 250 bp using the Covaris LE200 instrument, and Illumina sequencing libraries were generated as dual-indexed, with unique bar-code identifiers, using the Accel-NGS 2S PCR-Free library kit (Swift Biosciences, cat. n. 20,096). We pooled groups of 96 equimolar libraries (100 ng/library) for hybrid capture using two target panels, the human exome and a panel containing all exons of the 83 genes in the breast cancer gene panel (BRC83, [Supplementary Table S5\)](https://academic.oup.com/bib/article-lookup/doi/10.1093/bib/bbab221#supplementary-data). To capture BRC83 we used biotinylated 'ultramer' oligonucleotides synthesized by Integrated DNA Technologies (Coralville, Iowa), and to capture the human exome we used IDT's xGen Exome Research Panel v1.0. After hybridization,

capture pools were quantitated via qPCR (KAPA Biosystems kit). We sequenced the final product using an Illumina HiSeq 2500 1T instrument multiplexing nine tumor samples per lane.

After binning the sample data according to its index identifier, we aligned it to the Genome Reference Consortium Human Build 37 using the BWA-MEM (Li, 2013) algorithm, and marked sequencing duplicates with Picard's MarkDuplicates. The resulting BAM files are the input data for our pipeline for intratumor genetic heterogeneity calculation. We discarded samples with less than 40% of the target covered at  $40\times$  [\(Supplementary Table S1\)](https://academic.oup.com/bib/article-lookup/doi/10.1093/bib/bbab221#supplementary-data). This sequencing protocol was performed at the McDonnell Genome Institute at Washington University School of Medicine in St Louis.

#### **Intratumor genetic heterogeneity estimation pipeline**

We implemented our heterogeneity estimation pipeline [\(Figure 2\)](#page-3-0) in our Perl computational framework ITHE, tailored to be run on high-performance computing clusters. Variants are first called using Platypus 0.8.1 [\[23\]](#page-10-21) against the Genome Reference Consortium Human Build 37 reference genome using the default settings except for the parameters regulated during pipeline optimization [\(Figure 2\)](#page-3-0): The inclusion of reads with small inserts (—filterReadPairsWithSmallInserts), and the minimum number of reads supporting a variant to consider it for calling (—minReads). Before downstream analyses, our pipeline splits multiallelic sites into biallelic sites, and clusters of variants into individual SNVs. The variant filtering step uses SnpSift 4.2 [\[28\]](#page-10-27) (Phred Quality: QUAL, Coverage: GEN[∗].NR[∗], Forward and Reverse variant reads: NF & NR, Variant reads: GEN[∗].NV[∗]). The depth estimation step, which estimates the coverage of the position of a variant in the other samples (and the proportion of reads supporting that specific allele) is carried out by first generating a bed file integrating deletions, insertions, and SNVs using BEDOPS [\[29\]](#page-11-0), and then using it as intervals input for GATK 3.5.0's UnifiedGenotyper, executed to output data for all sites (—output\_mode EMIT\_ALL\_SITES, −glm BOTH). The position filtering step is carried out in the inhouse pipeline with these results. This step differs slightly in the comparison between tumor samples and the comparison against the normal. In the first case, a variant is discarded if any of the conditions is not met, whereas in the second both the allele frequency and the number of variants need not be met for them to trigger the discard of a variant while the coverage filter acts independently. Importantly, although the steps of variant removal are generally applied to all sets of variants (e.g. removal of germline variants, candidate SNPs and positions with lack of support in the normal), the removal of variants based on insufficient coverage in the other tumor samples only applies to private variants.

Population allele frequency estimates are obtained from the gnomAD 2.1.1 genomic database [\[30\]](#page-11-1), which spans 15 708 wholegenome sequences, and filtering using this information is carried out within our pipeline. All variant comparisons within our pipeline are genotype specific.

We also implemented an alternative version of this pipeline identifying somatic mutations using Mutect2 [\[31\]](#page-11-2) version 4.0.5.0 for comparison purposes against a developing version of our pipeline, both lacking the population allele frequency step [\(Figure 2\)](#page-3-0), and using slightly different parameter values, which were optimal at that stage of development [\(Supplementary Table S6\)](https://academic.oup.com/bib/article-lookup/doi/10.1093/bib/bbab221#supplementary-data). To use this variant caller, first we generated a panel of normals using all control tissue samples and the CreateSomaticPanelOfNormals GATK command. Then, we called variants on all paired tumor files using the panel

<span id="page-8-0"></span>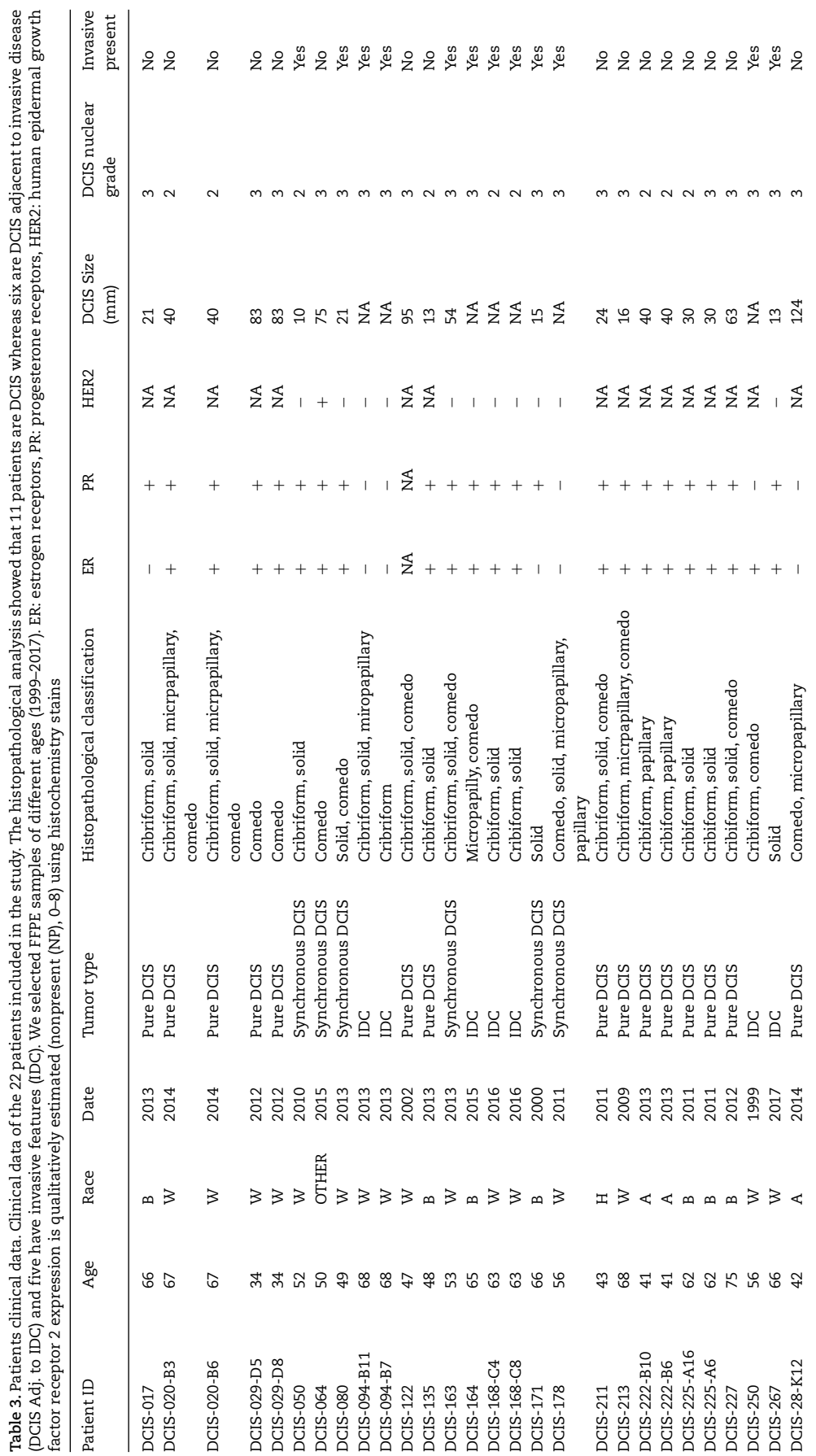

of normals, IDT's xGen Exome Research Panel v1.0, and the AllowAllReadsReadFilter. We filtered the resulting variants with an equivalent reimplementation of our postprocessing pipeline that uses Bcftools isec to perform comparisons between sets of variants and ran FilterMutectCalls to obtain the final calls.

Finally, we run cisCall's cisMuton algorithm using the default options (except for options related to high-performance computing specifications) and dbSNP build 151.We used a slightly different version of the reference genome (chromosomes 1 to 22, X, Y and M of hg19) that is distributed with cisCall, because cisCall is not compatible with the reference genome we used in the rest of the analyses. Both are based on the same major reference build, and the minor differences between them (mostly contig names) should not have a relevant effect in the results. Due to cisCall's scalability problems, we only run this software in the targets of the exome panel used for sequencing. Whenever we compare the similarity results between our algorithm and cisCall, we only consider variants lying within these regions to ensure that the comparison between the two programs is fair.

## **Optimization of the intratumor genetic heterogeneity pipeline**

We assigned a range of values to explore for each of the 13 parameters that control the genetic heterogeneity estimation pipeline [\(Figure 2\)](#page-3-0) and explored every possible combination of them with the data from all 28 technical replicates, assessing a total of 5 308 416 parameter combinations. We calculated the score of a condition (set of parameter values) as the minimum value of the 90% confidence interval of the mean (*P* = 0.9) of the scores of that condition across the 28 technical replicates. We used this statistic to integrate central tendency and dispersion in the same measure. The score of each technical replicate was calculated as the two-dimensional euclidean distance to the theoretical optimum value of similarity between technical replicates (1) and proportion of final common variants that have a population allele frequency below 0.05 (1) relative to the maximum possible distance. This score ranging from 0 to 1, allowed us to co-optimize the similarity between technical replicates and the sets of variants with the least chance of being dominated by germline variants not detected in the normal and detected as somatic common variants. We performed a 5-fold crossvalidation study stratified by amount of DNA, in which patients were partitioned randomly into five subsets, with at least one patient from each DNA category 20, 40, 60, 80, ≥100 ng. In each of the five interactions, one of the subsets (testing set) was held out of the parameter optimization and then evaluated based on the optimal parameter values obtained from the training set. We implemented the optimization and cross-validation steps in R [\[32\]](#page-11-3), using the LSR [\[33\]](#page-11-4), and cowplot [\[34\]](#page-11-5) packages.

## **Sensitivity analysis on the number of technical replicates**

We subsampled our dataset to create smaller technical replicate datasets of *k* = {2, *...* ,28} sizes. For each *k*, we generated all combinations of size *k* with our 28 technical replicates and took a random sample of 104 of them (or all if ≤104) without replacement. We optimized the pipeline using each of these resampled subsets and reported the empirical cumulative probability of its optimization score using all samples. This statistic indicates how this resulting pipeline compares with the overall optimal pipeline in the complete dataset.

## **Validation of somatic variants**

In order to validate the robustness of the method we used both the optimized stringent (O) parameter values and a permissive (P) version of the algorithm (minimum number of forward and reverse reads supporting the variant = 7 instead of 10). The permissive version allowed us to increase the number of the variants selected. We randomly selected for validation a subset of SNVs  $(O = 154$  out of 514,  $P = 182$  out of 758) and insertion–deletion mutations ( $O = 22$  out of 227,  $P = 16$  out of 381) sequencing DNA amplicons containing the variants detected with our bioinformatic algorithm by targeted resequencing using AmpliSeq™ technology (Thermo Fisher Scientific, Waltham, MA, USA) according to the manufacturer's specification. The AmpliSeq™ technology allows for a deep resequencing of the regions of interest, improving our ability to identify mutations correctly. We resequenced both tumor and control samples. Alternative alleles were validated if their frequency was  $\geq$ 1%.

## **Calculation of genetic divergence**

We calculate genetic divergence between two samples as the number of mutations that are not shared between the two samples, divided by the total number of mutations in the union of the mutations detected in the two samples (expressed as a percentage). Divergence can only be reliably calculated if there are enough mutations to distinguish shared ancestry (mutations in common, sometimes called 'public mutations') from the evolution that has occurred after two populations last shared a common ancestor (private mutations). In order to reduce error in the divergence percentage calculation, we remove the samples with less than five total variants in the union of the SNVs called for both samples.

#### **Software availability**

All software developed to carry out this study is distributed under the GPLv3 license. The implementation of the intratumor heterogeneity estimation pipeline—*ITHE*, can be found at https://github.com/adamallo/ITHE, scripts to carry out the cross-validation study and data analysis can be found at https://github.com/adamallo/ITHE\_analyses, and the alternative implementation of our intratumor genetic heterogeneity pipeline using Mutect2 to call variants can be found at [https://gi](https://github.com/icwells/mutect2Parallel) [thub.com/icwells/mutect2Parallel.](https://github.com/icwells/mutect2Parallel)

#### **Key Points**

- The sequencing of reduced quantities of DNA extracted from FFPE samples leads to substantial sequencing errors that require correction in order to obtain accurate detection of somatic mutations.
- We developed and validated a new bioinformatic algorithm to robustly identify somatic single nucleotide variants using small amounts of DNA extracted from archival FFPE samples of breast cancers.
- Variant-calling software packages need to be optimized to reduce the impact of sequencing errors. Our bioinformatics pipeline represents a significant methodological advance compared to the currently available bioinformatic tools used for the analysis of small FFPE samples.

# **Supplementary data**

[Supplementary data](https://academic.oup.com/bib/article-lookup/doi/10.1093/bib/bbab221#supplementary-data) are available online at *Briefings in Bioinformatics*.

# **Authors' contributions**

A.F. and D.M. developed the method and analyzed the data. S.M.R. contributed to the data analysis and implemented the alternative version of the bioinformatic pipeline that uses Mutect2. L.K. and T.H. collected patient's clinical data and extracted the DNA from FFPE samples. A.H. review the histopathological status of the samples. A.F. and D.M. wrote the manuscript with support from C.C.M., J.R.M. and E.S.H. All authors discussed the results. C.C.M., J.R.M. and E.S.H supervised the project.

# **Acknowledgments**

We thank the Research Computing at Arizona State University for providing HPC resources and Oscar Fortunato for illustrating [Figure 1.](#page-2-0) The findings, opinions and recommendations expressed here are those of the authors and not necessarily those of the universities where the research was performed or the funding bodies.

# **Funding**

CDMRP Breast Cancer Research Program Award BC132057, National Institutes of Health (grants U54 CA217376, U2C CA233254, P01 CA91955, R01 CA170595, R01 CA185138 and R01 CA140657) and the Arizona Biomedical Research Commission (grant ADHS18-198847).

# **References**

- <span id="page-10-0"></span>1. Marusyk A, Polyak K. Tumor heterogeneity: causes and consequences. *Biochim Biophys Acta* 2010;**1805**:105–17.
- <span id="page-10-1"></span>2. McGranahan N, Swanton C. Biological and therapeutic impact of intratumor heterogeneity in cancer evolution. *Cancer Cell* 2015;**27**:15–26.
- <span id="page-10-8"></span>3. Andor N, Graham TA, Jansen M, *et al.* Pan-cancer analysis of the extent and consequences of intratumor heterogeneity. *Nat Med* 2016;**22**:105–13.
- <span id="page-10-2"></span>4. Morris LG, Riaz N, Desrichard A, *et al.* Pan-cancer analysis of intratumor heterogeneity as a prognostic determinant of survival. *Oncotarget* 2016;**7**:10051–63.
- <span id="page-10-3"></span>5. Bedard PL, Hansen AR, Ratain MJ, *et al.*Tumour heterogeneity in the clinic. *Nature* 2013;**501**:355–64.
- <span id="page-10-4"></span>6. Maley CC, Aktipis A, Graham TA, *et al.* Classifying the evolutionary and ecological features of neoplasms. *Nat Rev Cancer* 2017;**17**:605–19.
- <span id="page-10-5"></span>7. Dash S, Kinney NA, Varghese RT, *et al.* Differentiating between cancer and normal tissue samples using multi-hit combinations of genetic mutations. *Sci Rep* 2019;**9**:1005.
- <span id="page-10-6"></span>8. Maley CC, Galipeau PC, Finley JC, *et al.* Genetic clonal diversity predicts progression to esophageal adenocarcinoma. *Nat Genet* 2006;**38**:468–73.
- <span id="page-10-23"></span>9. Merlo LMF, Shah NA, Li X, *et al.* A comprehensive survey of clonal diversity measures in Barrett's esophagus as biomarkers of progression to esophageal adenocarcinoma. *Cancer Prev Res* 2010;**3**:1388–97.
- <span id="page-10-7"></span>10. Martinez P, Timmer MR, Lau CT, *et al.* Dynamic clonal equilibrium and predetermined cancer risk in Barrett's oesophagus. *Nat Commun* 2016;**7**:12158.
- <span id="page-10-9"></span>11. Carrick DM, Mehaffey MG, Sachs MC, et al. Robustness of next generation sequencing on older formalin-fixed paraffinembedded tissue. *PLoS One* 2015;**10**:e0127353.
- <span id="page-10-10"></span>12. Chen G, Mosier S, Gocke CD, *et al.* Cytosine deamination is a major cause of baseline noise in next-generation sequencing. *Mol Diagn Ther* 2014;**18**:587–93.
- <span id="page-10-11"></span>13. Do H, Dobrovic A. Sequence artifacts in DNA from formalinfixed tissues: causes and strategies for minimization. *Clin Chem* 2015;**61**:64–71.
- <span id="page-10-12"></span>14. Sah S, Chen L, Houghton J, *et al.* Functional DNA quantification guides accurate next-generation sequencing mutation detection in formalin-fixed, paraffin-embedded tumor biopsies. *Genome Med* 2013;**5**:77.
- <span id="page-10-13"></span>15. Liu F, Zhang Y, Zhang L, *et al.* Systematic comparative analysis of single-nucleotide variant detection methods from single-cell RNA sequencing data. *Genome Biol* 2019;**20**: 242.
- <span id="page-10-14"></span>16. Kato M, Nakamura H, Nagai M, *et al.* A computational tool to detect DNA alterations tailored to formalin-fixed paraffinembedded samples in cancer clinical sequencing. *Genome Med* 2018;**10**(44).
- <span id="page-10-15"></span>17. Robasky K, Lewis NE, Church GM. The role of replicates for error mitigation in next-generation sequencing. *Nat Rev Genet* 2014;**15**:56–62.
- <span id="page-10-16"></span>18. Qi Y, Liu X, Liu C-G, *et al.* Reproducibility of variant calls in replicate next generation sequencing experiments. *PLoS One* 2015;**10**:e0119230.
- <span id="page-10-17"></span>19. Karimnezhad A, Palidwor GA, Thavorn K, *et al.* Accuracy and reproducibility of somatic point mutation calling in clinical-type targeted sequencing data. *BMC Med Genomics* 2020;**13**:156.
- <span id="page-10-18"></span>20. Kim J, Kim D, Lim JS, *et al.* The use of technical replication for detection of low-level somatic mutations in next-generation sequencing. *Nat Commun* 2019;**10**:1047.
- <span id="page-10-19"></span>21. Pandya S, Moore RG. Breast development and anatomy. *Clin Obstet Gynecol* 2011;**54**:91–5.
- <span id="page-10-20"></span>22. Sims AH, Howell A, Howell SJ, *et al.* Origins of breast cancer subtypes and therapeutic implications. *Nat Clin Pract Oncol* 2007;**4**:516–25.
- <span id="page-10-21"></span>23. Rimmer A, Phan H, Mathieson I, *et al.* Integrating mapping- , assembly- and haplotype-based approaches for calling variants in clinical sequencing applications. *Nat Genet* 2014;**46**:912–8.
- <span id="page-10-22"></span>24. Svensson F, Lang T, Johansson MEV, *et al.* The central exons of the human MUC2 and MUC6 mucins are highly repetitive and variable in sequence between individuals. *Sci Rep* 2018;**8**:17503.
- <span id="page-10-24"></span>25. Tan PH, Ellis I, Allison K, *et al.* The 2019 WHO classification of tumours of the breast. *Histopathology* 2020.
- <span id="page-10-25"></span>26. Elston CW, Ellis IO. Pathological prognostic factors in breast cancer. I. the value of histological grade in breast cancer: experience from a large study with long-term follow-up. C. W. Elston & I. O. Ellis. *Histopathology* 1991;**19**: 403–10 AUTHOR COMMENTARY. Histopathology 2002; 41: 151–151.
- <span id="page-10-26"></span>27. Consensus conference on the classification of ductal carcinoma in situ. *Hum Pathol* 1997;**28**:1221–5.
- <span id="page-10-27"></span>28. Ruden D, Cingolani P, Patel V, *et al.* Using Drosophila melanogaster as a model for genotoxic chemical mutational

studies with a new program, SnpSift. *Front Genet* 2012;**3**: 35.

- <span id="page-11-0"></span>29. Neph S, Kuehn MS, Reynolds AP, *et al.* BEDOPS: highperformance genomic feature operations. *Bioinformatics* 2012;**28**:1919–20.
- <span id="page-11-1"></span>30. Karczewski KJ, Francioli LC, Tiao G, *et al.* The mutational constraint spectrum quantified from variation in 141,456 humans. *Nature* 2020;**581**:434–43.
- <span id="page-11-2"></span>31. Benjamin D, Takuto S, Kristian C, *et al.* Calling Somatic SNVs and Indels with Mutect2. *bioRxiv* 2019. [https://doi.o](https://doi.org/10.1101/861054) [rg/10.1101/861054.](https://doi.org/10.1101/861054)
- <span id="page-11-3"></span>32. R Core Team. R: A language and environment for statistical computing. Vienna, Austria: R Foundation for Statistical Computing. 2018.
- <span id="page-11-4"></span>33. Navarro DJ. Learning Statistics with R: A Tutorial for Psychology Students and Other Beginners, Version 0.5. [Lecture notes] School of Psychology. Adelaide, Australia: University of Adelaide. 2015. ISBN: 978-1-326- 18972-3.
- <span id="page-11-5"></span>34. Wilke CO. Fundamentals of Data Visualization: A Primer on Making Informative and Compelling Figures. Sebastopol, CA: O'Reilly Media, Inc. 2019.